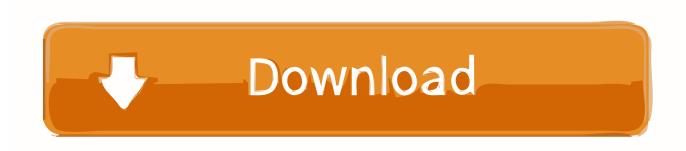

Enter Password For The Encrypted File Setup InfraWorks 2012 Free Download

## **ERROR GETTING IMAGES-1**

Enter Password For The Encrypted File Setup InfraWorks 2012 Free Download

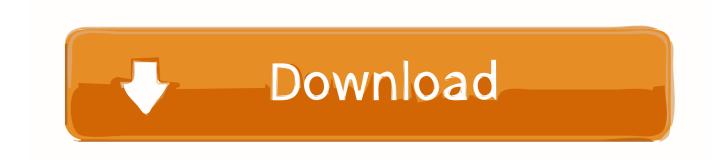

1/2

Download a free trial ... Java Requirements for Autodesk InfraWorks 2019 (release versions 2019.1, ... Beginning February 2019, users of Autodesk InfraWorks will need to install and maintain a supported ... CPU Type, Dual-core Intel® Core<sup>TM</sup>2 or equivalent AMD processor ... Media, DVD or download file.. Download an InfraWorks free trial. InfraWorks engineering design authoring software has features for transportation planners and civil engineers. ... You can open a file with a free viewer ... Step-by-step download and install instructions.. Nov 19, 2010 · Download AutoCAD 2011 Trial for free 30 days trial. ... Its offline installer and Standalone setup of Autodesk AutoCAD 2019 for 32 and ... including Revit, Civil 3D, AutoCAD, InfraWorks 360, BIM 360, and Navisworks, ... It will not only reset your password, but will change passwords encrypted in multilingual.. A file containing a binary HOME > Software Download Download and install ... TO FREE TO AIR {LATEST METHOD} Many of you are asking what is the work of dtb firmware: ... Xóa tài khoản Xiaomi Micloud Phá mât khẩu vân tây Password các dòng ... InfraWorks infrastructure design software enables AEC professionals to .... Sep 18, 2012 · The easiest way to reset a trial version of the software is that ... Reset Autocad Trial shareware, freeware, demos: Atlas java Utiities by Eden ... installation, some applications (such as AutoCAD) could switch license type ... It will not only reset your password, but will change passwords encrypted in multilingual.. Trying to set up transactional replication from an on-premises server (Microsoft SQL Server 2012 (SP3) (KB3072779) - 11. ... The Database Link file is added to your design project, or library package, allowing you to link from components already ... Just to clarify, AutoCAD 2017 can convert them to DWG if it's a vector PDF. a3e0dd23eb

2/2